**УКРАЇНА (19)UA (11)102637 (13)U (51)** МПК

*G06F 3/033* (2013.01)

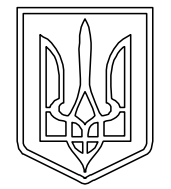

**ДЕРЖАВНА СЛУЖБА ІНТЕЛЕКТУАЛЬНОЇ ВЛАСНОСТІ УКРАЇНИ**

## **(12) ОПИС ДО ПАТЕНТУ НА КОРИСНУ МОДЕЛЬ**

- **(21)** Номер заявки: **u 2015 04498**
- **(22)** Дата подання заявки: **08.05.2015**
- **(24)** Дата, з якої є чинними **10.11.2015** права на корисну модель:
- **(46)** Публікація відомостей **10.11.2015, Бюл.№ 21** про видачу патенту:
- **(72)** Винахідник(и): **Паламар Михайло Іванович (UA), Паламар Ярослав Михайлович (UA), Стрембіцький Михайло Олексійович (UA) (73)** Власник(и):
- **ТЕРНОПІЛЬСЬКИЙ НАЦІОНАЛЬНИЙ ТЕХНІЧНИЙ УНІВЕРСИТЕТ ІМЕНІ ІВАНА ПУЛЮЯ**, вул. Руська, 56, м. Тернопіль, 46001 (UA)

#### **(54) СПОСІБ ВВЕДЕННЯ ГРАФІЧНОЇ ІНФОРМАЦІЇ В КОМП'ЮТЕР**

**(57)** Реферат:

Спосіб введення графічної інформації в комп'ютер полягає в зчитуванні комп'ютером параметрів маніпулятора переміщуваного по щонайменше двох координатах та контролі контакту маніпулятора з опорною поверхнею. Параметри руху маніпулятора отримують шляхом обробки сигналів з MEMS акселерометра, причому сигнали з нього обробляють за такою формулою:

 $\left| s_i = s_{i-1} + v_{i-1} \cdot \Delta t + a_{i-1} \cdot \frac{(\Delta t)^2}{2} \right|$  $v_i = v_{i-1} + a_{i-1} \cdot \Delta t$  $S_i = S_{i-1} + v_{i-1} \cdot \Delta t + a_{i-1} \cdot \frac{(\Delta t)^2}{2}$  $s_i = s_{i-1} + v_{i-1} \cdot \Delta t + a_{i-1} \cdot \frac{(\Delta t)^i}{2}$ 2  $i = s_{i-1} + v_{i-1} \cdot \Delta t + a_{i-1} \cdot \frac{1}{2}$ .

# UA 102637 U

Корисна модель належить до галузі обчислювальної техніки, а саме до вказівних периферійних пристроїв, і може застосовуватись в дизайнерській справі та для вводу користувачем як графічних даних в комп'ютер, так і рукописного тексту.

Відомий спосіб введення графічної інформації в комп'ютері із планшета, який є робочою 5 поверхнею, що містить масив індукційних котушок та блок опрацювання, що визначає положення пера, яке індукує сигнал в поверхні приймача (див. патент US 2010/0212976 МПК G06F 3/033, 2010).

Недоліком згаданого способу є використання спеціальної робочої поверхні для проведення введення даних у комп'ютер з допомогою пера.

10 Найближчим за технічною суттю та результатом є спосіб введення графічної інформації в комп'ютер, що полягає в зчитуванні комп'ютером параметрів маніпулятора переміщуваного по щонайменше двох координатах та контролі контакту маніпулятора з опорною поверхнею (Див. патент US 8199132 МПК C06F 3/033, 2012).

В основу корисної моделі спосіб введення графічної інформації в комп'ютер поставлена 15 задача підвищення інформативності отриманих даних із MEMS акселерометра для отримання двомірної координати його положення на площині просторі, шляхом введення графічної інформації в комп'ютер, що полягає в зчитуванні комп'ютером параметрів маніпулятора переміщуваного по щонайменше двох координатах та контролі контакту маніпулятора з опорною поверхнею, причому параметри руху маніпулятора отримують шляхом обробки 20 сигналів з MEMS акселерометра, причому сигнали з нього обробляють за такою формулою:

$$
\begin{cases}\ns_{i} = s_{i-1} + v_{i-1} \cdot \Delta t + a_{i-1} \cdot \frac{(\Delta t)^{2}}{2} \\
v_{i} = v_{i-1} + a_{i-1} \cdot \Delta t\n\end{cases}
$$

де:

s<sup>i</sup> - переміщення об'єкта в і-й момент часу;

 $s_{i-1}$  - переміщення об'єкта в i-1-й момент часу;

25  $V$ і-1 - швидкість об'єкта в і-й момент часу;

 $\Delta t$  - період часу між двома відліками датчика;

 $a_{i-1}$  - прискорення об'єкта в i-1-й момент часу;

 $v_i$  - швидкість об'єкта в і-й момент часу.

На фіг. 1 показано блок-схему отримання даних із MEMS акселерометра, на фіг. 2 показано 30 отримане зображення введення в комп'ютер.

Спосіб введення графічної інформації в комп'ютер виконується наступним чином. Вихідним значенням є прискорення, зі значення якого можна визначити поточне значення положення, використовуючи наступні формули відповідно для координати x(t) a y(t).

$$
x(t) = \int_{t_1}^{t_2} \int_{\theta_1}^{\theta_2} (a_x(\tau)d\tau)d\theta
$$
  
\n
$$
y(t) = \int_{t_1}^{t_2} \int_{\theta_1}^{\theta_2} (a_x(\tau)d\tau)d\theta
$$
  
\n35 (2)

де t, θ, τ - деякі моменти часу, т ∈ (0;θ), θ ∈ (0;t), a<sub>x</sub>(τ) - значення прискорення в момент часу τ.

Тому у такому виконанні способу в загальному комп'ютер замінює операцію інтегрування підсумовуванням невеликих проміжків. Якщо х - вектор шляху, спроектований на вісь ОХ, то 40 використовують наступну формулу:

$$
x_i = \sum_{k=1}^{i} \sum_{j=1}^{k} a_j (\Delta t)^2
$$
 (3)

Аналогічно отримано формулу для вектора шляху у, спроектованого на вісь OY. Завдяки скінченній тривалості часу вимірювання прискорення, шлях розбивають на маленькі ділянки. Чим менші періоди часу Δt між відліками датчика, тим більше можна вважати рух рівнозмінним 45 на них.

Для визначення траєкторії руху в запропонованому способі використовують формулу (3), за якою процесор постійно відслідковує значення прискорення, швидкості і координати об'єкта,

1

кожного разу добавляючи або віднімаючи значення зміщення, здійсненого ним за проміжок часу Δt:

$$
\begin{cases}\ns_{i} = s_{i-1} + v_{i-1} \cdot \Delta t + a_{i-1} \cdot \frac{(\Delta t)^{2}}{2} \\
v_{i} = v_{i-1} + a_{i-1} \cdot \Delta t\n\end{cases}
$$
\n(4)

де:

 $s_i$  - перемішення об'єкта в і-й момент часу;

- $s_{i-1}$  переміщення об'єкта в i-1-й момент часу;
- $v_{i-1}$  швидкість об'єкта в і-й момент часу;
- $\Delta t$  період часу між двома відліками датчика;

 $a_{i-1}$  - прискорення об'єкта в i-1-й момент часу;

10

5

### $V$ і - швидкість об'єкта в і-й момент часу.

Спочатку проводять ініціалізацію тактових імпульсів, портів вводу/виводу та джерела опорної напруги, ініціалізацію блока аналого-цифрового перетворювача, таймерів, переривань, USB-контролера, ініціалізацію змінних та зациклення програми. Опрацьовують події, що відбуваються в перериванні, згідно з наступною послідовністю: проводять перевірку ввімкнення 15 синхронізації, якщо синхронізація не ввімкнена, то вмикаємо, проводять перевірку виконання синхронізації, якщо умова вірна, то зберігають прийнятті значення у XRAM мікроконтролера. Проводять перевірку переповнення вказівника, якщо умова вірна, то здійснюють обнулення вказівника і вихід з переривання, інакше повертаються на перевірку стану синхронізації. Згідно з

формулою 1 та 2, виконують перетворення прийнятих значень у XRAM для теоретичного

20 розрахунку положення координати х та у.

Приклад конкретної реалізації способу введення графічної інформації в комп'ютер. Взято мікроконтролер SiLab C8051F340. Давач прискорення ADXL213. Алгоритм роботи контролера для одержання інформації по двох осях координат, взятих з MEMS акселерометра, полягає в наступному - під час підключення до USB шини комп'ютера відбувається ініціалізація самого 25 контролера і периферії, якою він оснащений. На наступному етапі відбувається запуск контролера USB. За необхідності із комп'ютера надходить запит на зняття виміру. Це призводить до запуску таймера, який налаштований таким чином, що під час його переповнення відбувається запуск циклу аналого-цифрового перетворення, після завершення якого спрацьовує аналого-цифрове переривання. Переривання свідчить, що перетворення 30 завершене. Отримане значення записується у внутрішню пам'ять контролера. Коли пам'ять повністю заповниться оцифрованими даними, тоді вони надсилаються на комп'ютер і за допомогою формул, описаних вище, можна визначити координати руху об'єкта і вивести на

- монітор комп'ютера.
- Дослідили процес написання типових символів, для отримання зображення 35 використовували перетворення, згідно з формулою 4. Одержали експериментальні дані вимірювань параметрів типових символів та результати обчислень прискорень, що виникають при їх написанні, які приведені в таблиці 1.

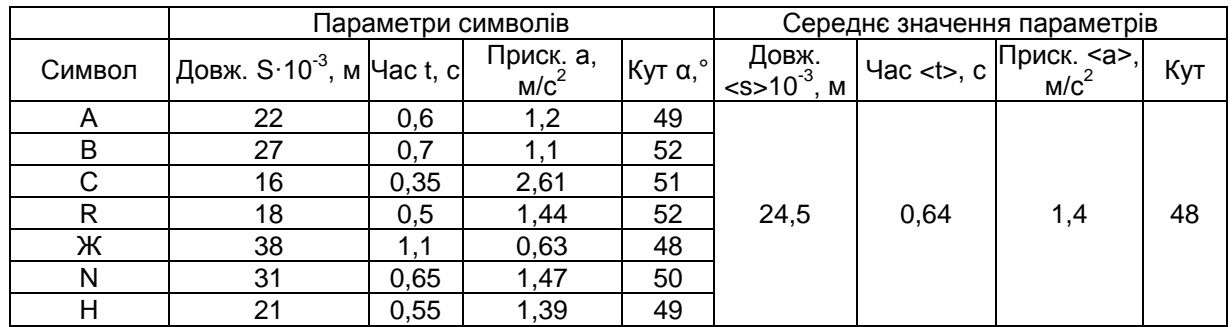

40 Результати експериментальних досліджень підтверджують підвищення інформативності введення графічної інформації в комп'ютер. Для давача прискорення із роздільністю здатністю, час дискретизації було забезпечено 50 мс, що дозволяє достатньо точно відтворювати символ, чи іншу графічну інформацію. Конструкція пристрою повинна забезпечити нахил датчика до вертикальної лінії під кутом біля 42°. Для дослідження ефективності роботи формул 1 та 2

вимірювання прискорення проводили одночасно у двох координатах, діапазон вимірювання прискорення ±2g, роздільна здатність 5·10<sup>-3</sup> g. Час вимірювання змінювали від 0,5·10<sup>-3</sup> с до  $10.10^{-3}$  c.

Таким чином запропонований спосіб дозволяє підвищити інформативність графічного 5 способу представлення даних в інтерфейс комп'ютера на основі опрацювання інформації, отриманої з давачів прискорення.

### ФОРМУЛА КОРИСНОЇ МОДЕЛІ

10 Спосіб введення графічної інформації в комп'ютер, що полягає в зчитуванні комп'ютером параметрів маніпулятора переміщуваного по щонайменше двох координатах та контролі контакту маніпулятора з опорною поверхнею, який **відрізняється** тим, що параметри руху маніпулятора отримують шляхом обробки сигналів з MEMS акселерометра, причому сигнали з нього обробляють за такою формулою:

15 
$$
\begin{cases} s_i = s_{i-1} + v_{i-1} \cdot \Delta t + a_{i-1} \cdot \frac{(\Delta t)^2}{2}, \\ v_i = v_{i-1} + a_{i-1} \cdot \Delta t \end{cases}
$$

де:

<sub>s<sub>i</sub> - переміщення об'єкта в і-й момент часу;</sub>

s<sub>i–1</sub> - переміщення об'єкта в i-1-й момент часу;

2

- $\rm v_{i-1}$  швидкість об'єкта в і-й момент часу;
- 20  $\Delta t$  - період часу між двома відліками датчика;
	- а<sub>і–1</sub> прискорення об'єкта в і-1-й момент часу;
	- $v_i$  швидкість об'єкта в і-й момент часу.

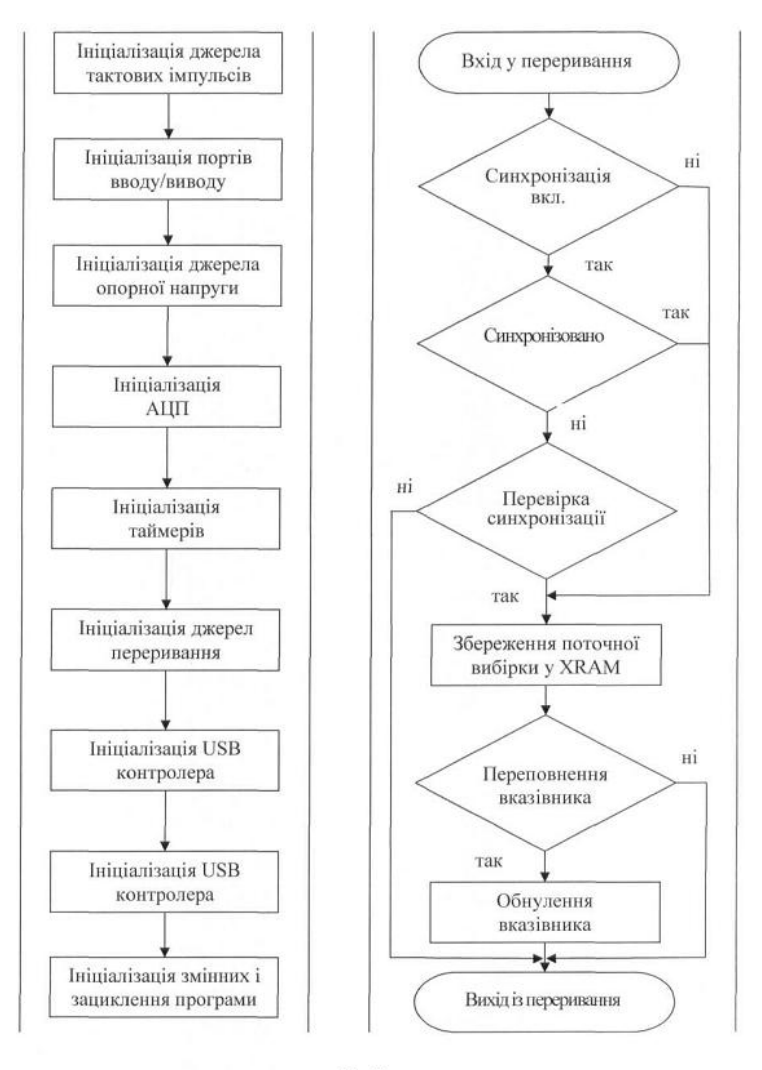

**Oir. 1** 

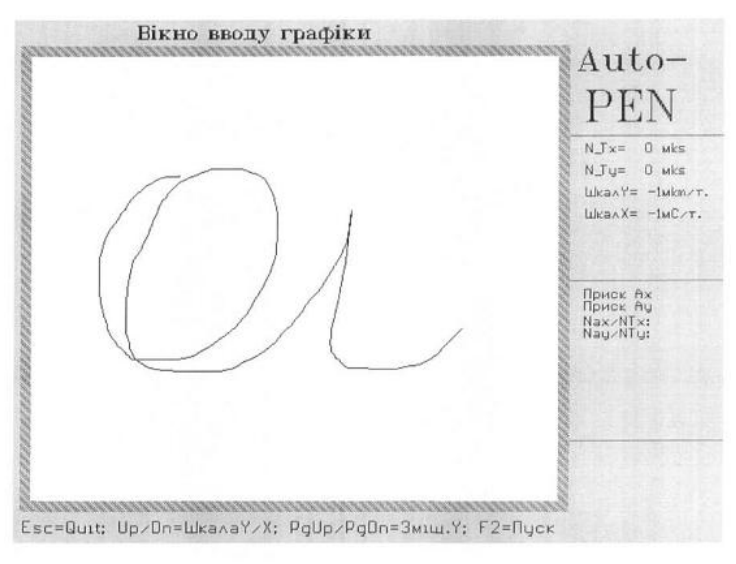

 $Q$ ir. 2

Комп'ютерна верстка Л. Бурлак

Державна служба інтелектуальної власності України, вул. Василя Липківського, 45, м. Київ, МСП, 03680, Україна

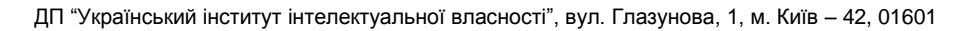